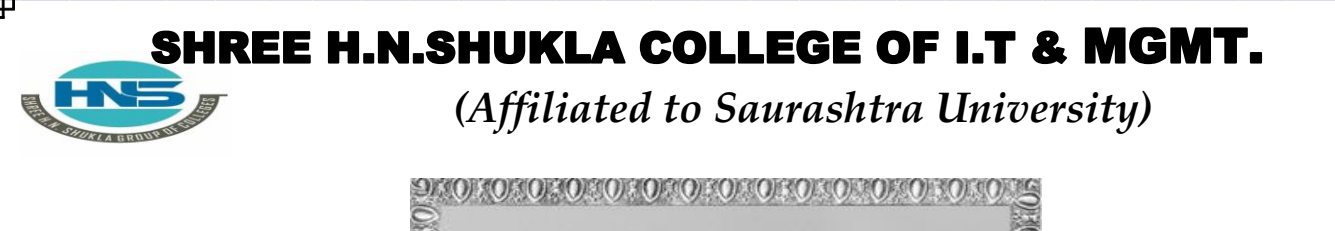

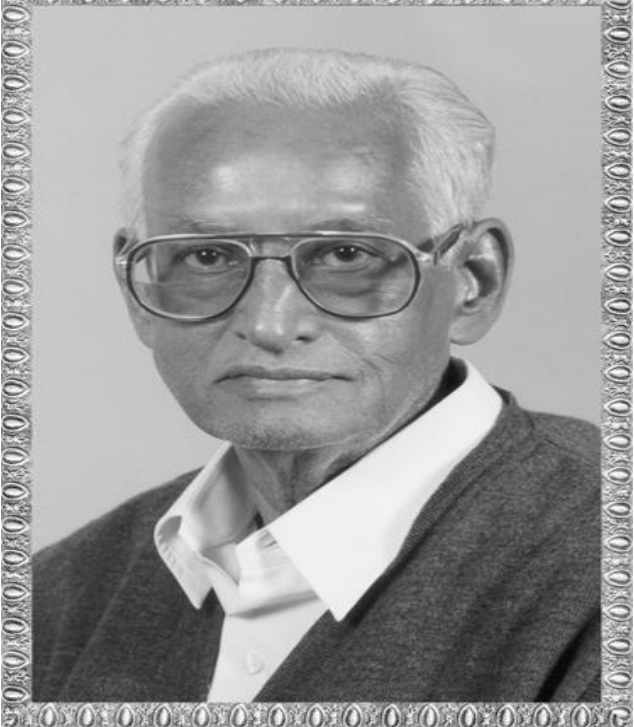

# **B.C.A./B.SC.I.T.-SEMESTER-3** Lt. Shree Chimanbhai Shukla

## RDBMS USING ORACLE

**Shree H.N.Shukla College 2, Vaishali Nagar, Nr. Amrapali Under Bridge, Rajkot Ph. (0281)2440478**

`

**Shree H.N.Shukla College 3, Vaishali Nagar, Nr. Amrapali Under Bridge,Rajkot. Ph. (0281)2471645**

Website: www.hnsgroupofcolleges.org 1

*(Affiliated to Saurashtra University)*

## **UNIT-1 INTRODUCTION OF DBMS & RDBMS**

## **INDEX**

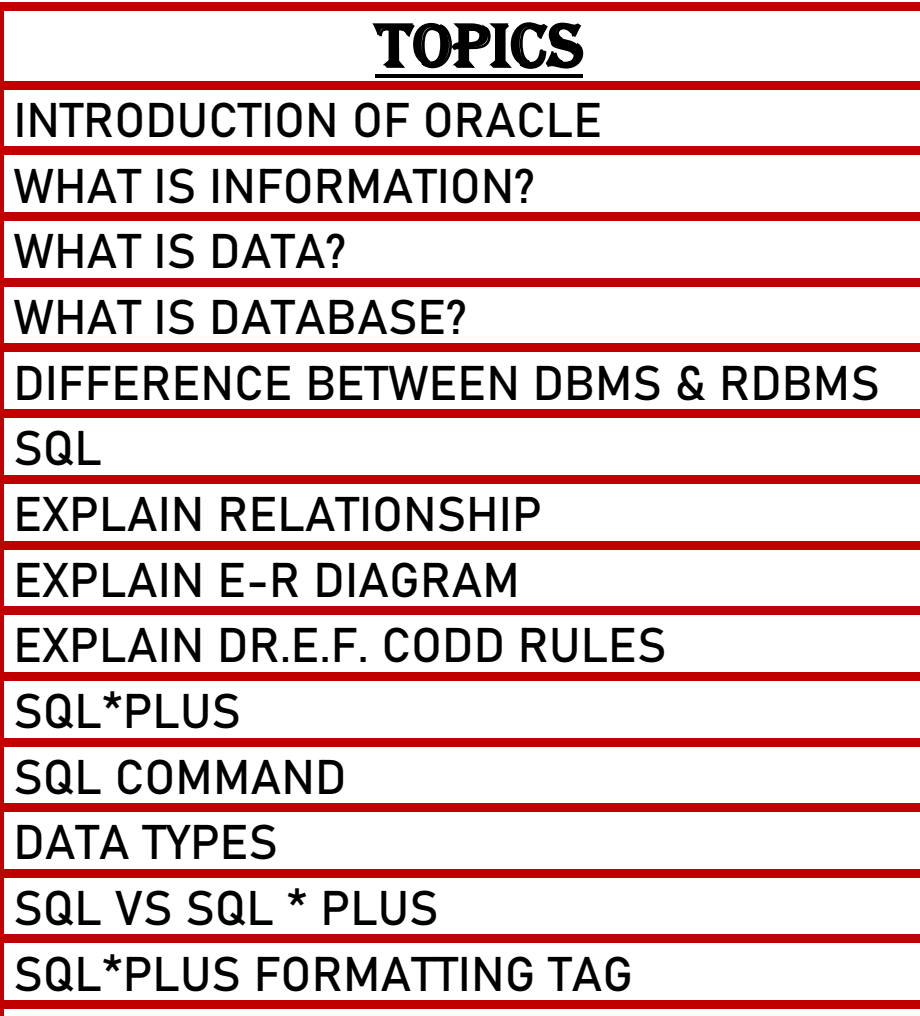

**OPERATOR**

*(Affiliated to Saurashtra University)*

#### **Q-1. Introduction Of Oracle.**

◼ **Title Explain:- (Only for Understanding)**  $\downarrow$  What is oracle in simple word

#### ◼ **Trailor Of topic: (Only for Understanding)**

 $\frac{1}{2}$ In this topic we can explain who was found oracle

 $\frac{1}{2}$  oracle market value

 $\pm$  what was oracle found

#### ◼ **Detail :(Exam Content)**

- **Oracle corporation** is an **american [multinational](https://en.wikipedia.org/wiki/Multinational_corporation) company**
- Headquartered of **oracle corporation** is in **[redwood](https://en.wikipedia.org/wiki/Redwood_Shores%2C_California) city,** [california](https://en.wikipedia.org/wiki/Redwood_Shores%2C_California) (usa).
- The company sells **database software and [technology](https://en.wikipedia.org/wiki/Database)**.
- Oracle was found in **june/16/1977 by larry ellison, bob miner**.

Oracle is the **[second-largest](https://en.wikipedia.org/wiki/List_of_the_largest_software_companies) software [company](https://en.wikipedia.org/wiki/List_of_the_largest_software_companies)** by revenueand market capitalization **after microsoft.**

Total number of employees are **136,000 (2019).**

#### • **Learning outcome: (Summary)**

 $\bigstar$  Redwood city head quarter

 $\pm 16$ <sup>th</sup> June-1977 oracle was found

 $\frac{1}{2}$  Bob miner and larry elision was found

*(Affiliated to Saurashtra University)*

#### **WORD QUESTION AND ANSWER**

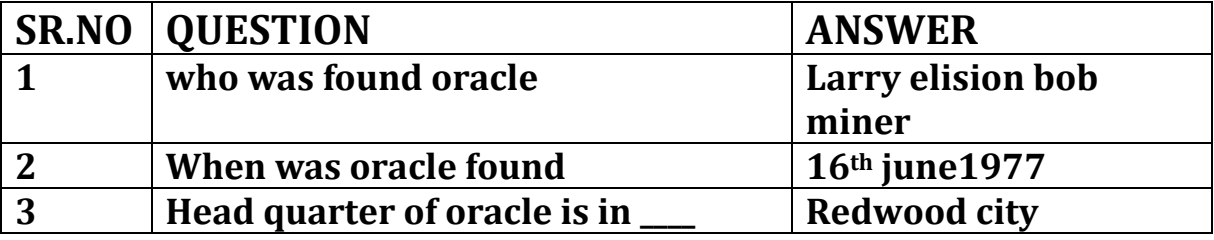

#### **Q-2 what is information ?**

◼ **Title Explain:- (Only for Understanding) Information means what?**

◼ **Trailor Of topic: (Only for Understanding)**  $\ddot$  What is detail data

◼ **Detail:-(Exam Content)**

**Weaning full data is called information.** 

◼ **Learning outcome: (Summary)**

 $\downarrow$  Which types of data are called information

**Q-3. What is data?.**

.

◼ **Title Explain:- (Only for Understanding)**  $\pm$  Data means what?.

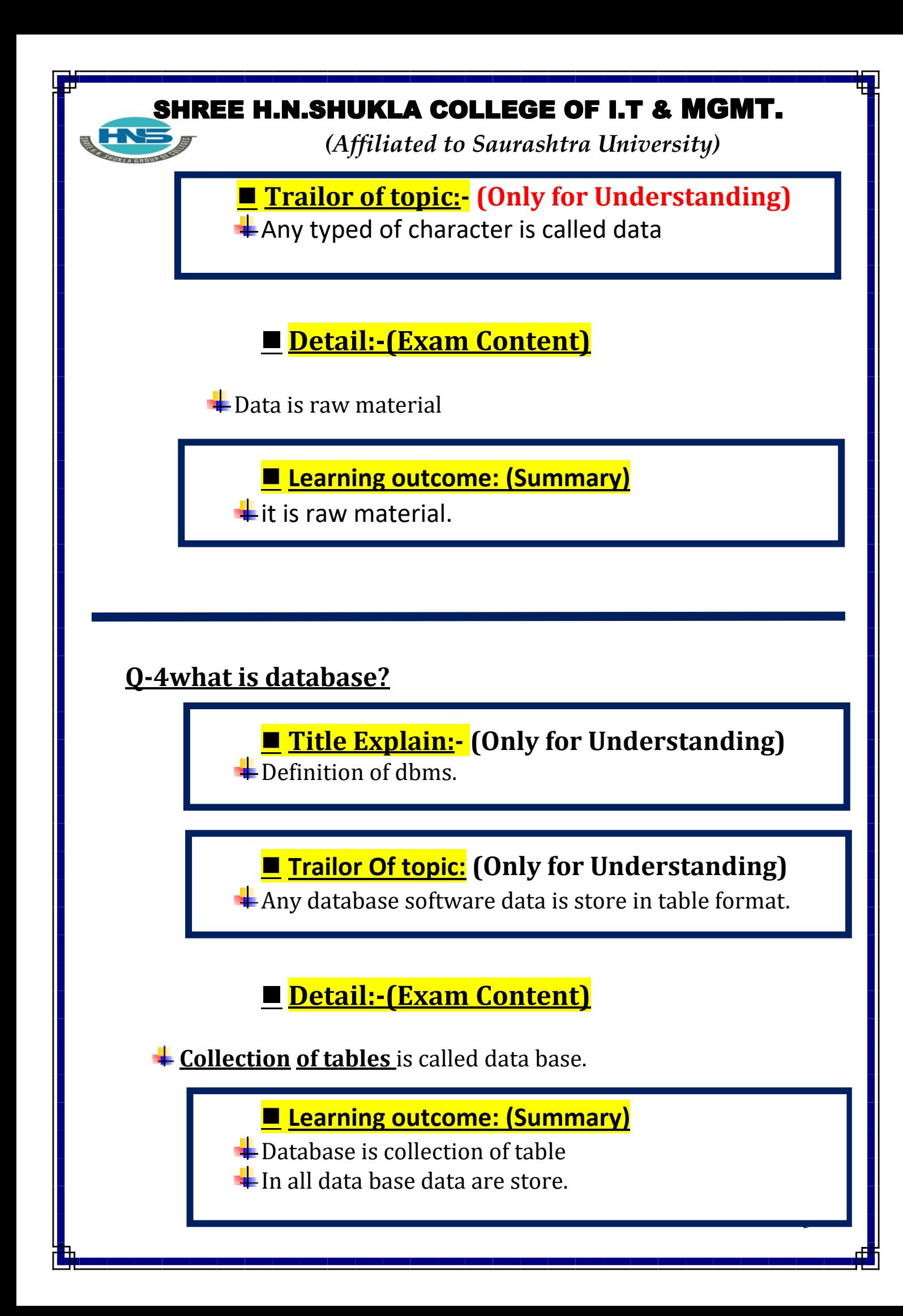

*(Affiliated to Saurashtra University)*

#### **Q-5 what is table?**

◼ **Title Explain:- (Only for Understanding)**  $\blacktriangleright$  Definition of table.

◼ **Trailor Of Topic:- (Only for Understanding)**  $\frac{1}{4}$  We can explain what is table and what is raw and column.

■ Detail:-(Exam Content)

**Table means collection of raw and column**

◼ **Learning outcome: (Summary)**

 $\overline{\text{R}}$  Raw and column means table

In table all the users data are store.

### **Q-6 difference between Dbms & Rdbms.**

◼ **Title Explain:- (Only for Understanding)**

In this question we can different between dbms and rdbms.

*(Affiliated to Saurashtra University)*

#### ◼ **Trailor Of Topic:- (Only for Understanding)**

In this topic we can explain dbms and rdbms full form , what is advantages of dbms and rdbms.

## ■ **Detail:-(Exam Content)**

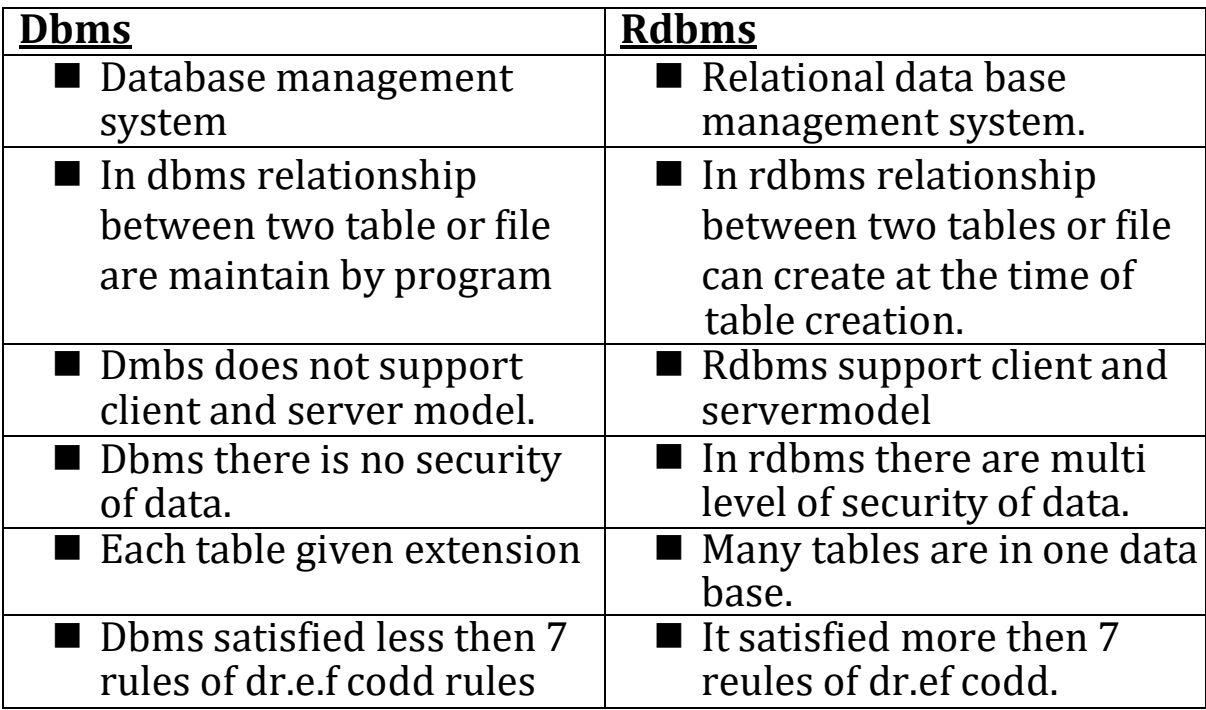

#### • **Learning outcome: (Summary)**

- $\frac{1}{2}$  Which one is best about both
- $\frac{1}{2}$  In dbms less then 8 rules are satisfied.
- $\pm$  In rdbms more then 8 rules are satisfied.
- $\bigstar$  Dbms not support client and server.
- $\overline{\mathbf{H}}$  Rdbms support client and server.

*(Affiliated to Saurashtra University)*

#### **ONE WORD QUESTION AND ANSWER**

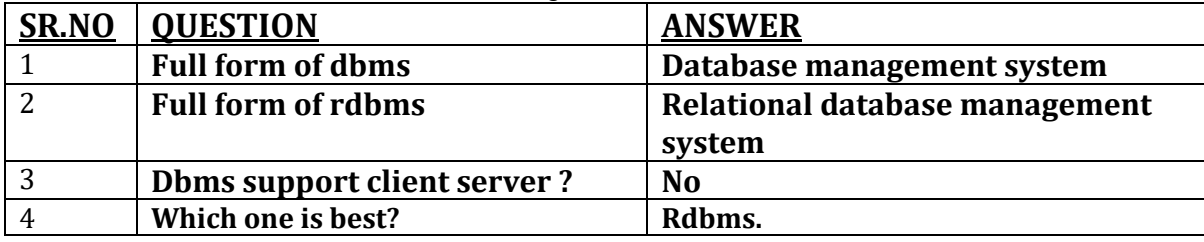

### **Q-7. Explain Relationship.**

#### ◼ **Title Explain:- (Only for Understanding)**

**↓** Different types of relationship in the database.

## ■ **Trailor Of Topic:-** (Only for Understanding)

In this topic we can explain what is relation ship and what is one to one and one to many and many to many.

## ■ Detail:-(Exam Content)

#### It is way to **define relation** between **Number of tables**.

#### $\frac{1}{\sqrt{2}}$  There are **three** types of relationship available like

- 1) **One to one** relationship
- 2) **One to many** relation ship
- 3) **Many to many** relationship

#### ◼ **One to one relationship:-**

- One to one relationship is ,**one field of first table** is**connected only one** field of **second table.**
- One to many relationship:-

**<sup>+</sup>One field of first table** is connected with **many field** of **second table** is called one to many relationship.

#### SHREE H.N.SHUKLA COLLEGE OF I.T & MGMT. *(Affiliated to Saurashtra University)* ■ Many to many Relationship:-**We H**Many to many realtion ship is **one or more field** of **first table** is **connect** to the **one or more field of second table.** person user 9 pers\_id V user\_pers\_id pers\_fname user\_handle pers mname user password pers Iname pers\_natid pers\_dob **One to one relation ship.** abelle "Bestellunge Students Class ndenID 12345 Besteller, IDOA StudentID PK ClassID Name Tang KundeniD 12345 **StudentNam ClassMame** Sedglinr. B391 Age  $d$ eni $D$  12345 Bostolnr. B448 KundeniD 12345 Enrollment EnrollmentiD РĶ FĶ StudentID FK ClassID **One to many relationship. Many to many relationship** ■ Learning outcome: (Summary)  $\frac{1}{2}$  In this topic relationship like one column with many other column. **LONE WORD QUESTION AND ANSWER**

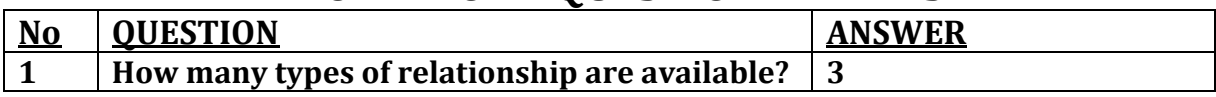

*(Affiliated to Saurashtra University)*

**2 One to one means? One field of first table and one field of second table.**

## **Q-8. Explain Dr.E-F Codd Rules.**

◼ **Title Explain:- (Only for Understanding) Explain Edgar F.Codd rules in detail.** 

## ◼ **Trailor Of Topic:- (Only for Understanding)**

- $\pm$  In this topic we can explain detail rules of dbbs and rdbms
- $\div$  When any software is called dbms and rdbms is based on these rules.
- $\pm$ If more then 7 rules are satisfied then software is called rdbms
- **If less then 7 rules are satisfied then software is called dbms.**

■ **Detail:-(Exam Content)** 

- **Dr.edgar.f. codd** is **ibm reseacher.**
- Who first developed the relation **database model in 1970.**
- In **1985 dr.e.f.codd** published the **list of 12 rules** that define anysoftware is dbms or rdbs.
- 
- $\overline{\mathbf{H}}$  Here we can explain some important rules of dr.e.f. codd.

### ■ **The information rule:**

All the data should be **presented in table form.**

#### ■ **Guarantee access rule:**

All the data should be **access easily.**

*(Affiliated to Saurashtra University)*

#### ■ **Systematic treatment** of **null** value:

A field should be allowed **null** which is **diferent from zero.**

This **can not** apply **primary key.**

#### ■ <u>View update rule:-</u>

each view **support** the **same range of data** manipulation that hasdirect access to a table available

#### ■ High level insert,update,delete:

It **suppor**t **high level** insert,update and delete. Records of tables.

#### ■ **Physical data indepandence:**

User should **remain isolated** from the **physical method** of **store** and **retrive** data from the **data base.**

#### ◼ **Logical data independence**

**How data is view** should **not be change when** the logical structureof the **data base is changed.**

#### **<u>Learning outcome: (Summary)</u>**

- $\blacktriangleright$  Detail of all types of rules given by E.F.Codd.
- Why we follow this rules in all dbms and rdbms.
- $\blacktriangleleft$  All types of Formate.

*(Affiliated to Saurashtra University)*

#### **WORD QUESTION AND ANSWER**

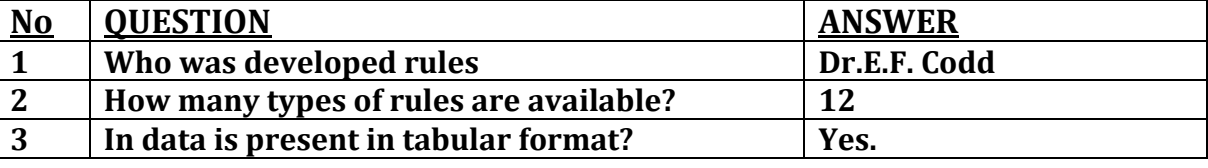

#### **Q-9. What is Sql?**

#### ◼ **Title Explain:- (Only for Understanding) Werview of sql**

- **Trailor Of Topic:-** (Only for Understanding)
	- Full form of Sql
	- **Developed**
	- What is Sql
	- Features & use of Sql
- Detail:-(Exam Content)
	- Sql is known as **language of database.**
	- Sql is **stand** for **structured query language**.
	- Sql is used to **communicate with data base**.
	- Sql **developed** by **ibm in 1970.**
	- It is standard language **used to interact** with **modern data base.**
	- Sql is an **english** like **language** and it has simple command setwhich is easy to remember.
	- Sql **statement are used** to perform task such as **insert, update anddelete the data**.
	- Sql can **used by numbers** of **user**, including those with little or noprogramming experience.

*(Affiliated to Saurashtra University)*

#### ■ Learning outcome:(Summary)

Sql Stands for Structure Query Language

 $\frac{1}{1}$  It was developed in 1970.

 $\ddot$ It is language of database.

 $\pm$  It is used to communicate the data base.

#### **CONE WORD QUESTION AND ANSWER**

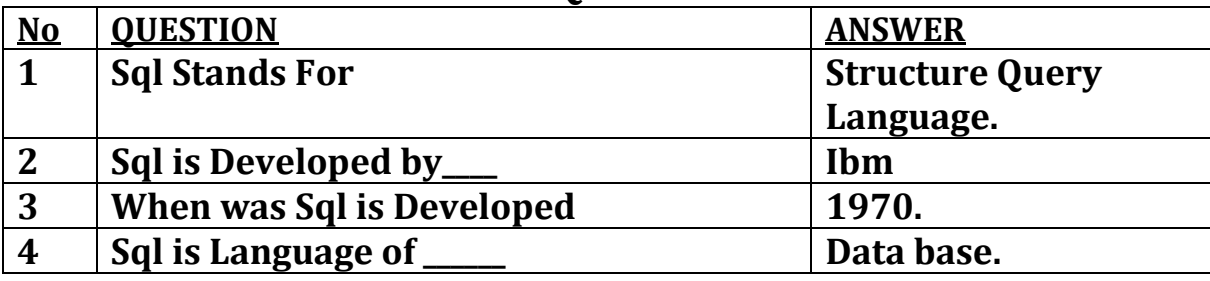

#### **Q-10 . What is Sql \* plus ?**

◼ **Title Explain:- (Only for Understanding)**

 $\downarrow$  What is Sql\*plus.

 $\rightarrow$  Over view of Sql\*plus..

#### ■ **Trailor Of Topic:-** (Only for Understanding)

 $\frac{1}{2}$  What is sql\*plus.

Property of oracle

 $\frac{1}{2}$  Sql\*plus follow oracle

#### ■ Detail:-(Exam Content)

**Sql \* plus** is **oracle product**.

It **provide command window**, where sql **command** can be **writtenby the user.**

*(Affiliated to Saurashtra University)*

#### ■ Learning outcome:(Summary)

 $\frac{1}{2}$  Sql<sup>\*</sup> plus is oracle product.

 $\triangleq$  Sql\*plus is follow oracle rules.

 $\pm$  It is command window.

#### **CONE WORD QUESTION AND ANSWER**

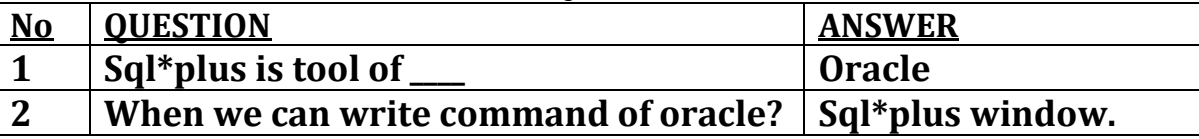

#### **Q-11 .Explain Sql command.**

◼ **Title Explain:- (Only for Understanding)**

 $\bigstar$  Here briefly describe the all types of sql command.  $\downarrow$  Ddl, dml, dcl and dql command we can discuss here.

## ◼ **Trailor Of Topic:- (Only for Understanding)**

 $\overline{\text{What is dd}}$ 

What is dml

What is dql

 $\pm$  What is dcl command.

 $\downarrow$  When they all are used in practical program.

*(Affiliated to Saurashtra University)*

■ Detail:-(Exam Content)

- There are **four** types of **SQL** command.
	- DDL **(Data Definition Language)**
	- DML **(Data Manipulation Language)**
	- DCL **(Data Control Language)**
	- DQL **(Data Query Language)**

#### ◼ **DDL (Data Definition Language)**

- $\downarrow$  DDL contains following commands or statements.
- **CREATE**: It is used to **create objects** (table, view, function,procedure, trigger etc) in the database.
- **ALTER**: It is used to **change the structure of database.**
- **DROP**: It is used **to delete** objects from the database.
- **TRUNCATE:** It is used to **remove all records** from the table, including all spaces allocated for the records areremoved.
- **GRANT**: It is used to give different **command grant (accessrights) to the user.**
- **REVOKE:** It is used to take the given grant **back from theuser.**

#### ◼ **DML (Data Manipulation Language)**

- **INSERT**: it used to **insert** the **data into a table**
- **UPDATE**: it used to **update** the **existing data** withina table.
- **DELETE**: it used to **delete all the records** from thetable, the space will be remaining.
- **CALL**: it is used to **call a PL/SQL program**.

◼ **DCL (Data Control Language)**

## SHREE H.N.SHUKLA COLLEGE OF I.T & MGMT. *(Affiliated to Saurashtra University)*  $\downarrow$  DCL contains following commands or statements. **COMMIT**: it is used to **save the work**. **SAVEPOINT**: it is used to identify a **point in transaction. ROLLBACK:** Restore database to original **since the last commit (like undo).** ◼ **DQL (Data Query Language) +DQL contain only one statement. SELECT:** It is used to **retrieve data from thedatabase.** ■ Learning outcome:(Summary)  $\downarrow$  Ddl is first types of command  $\downarrow$  We can create, alter, drop object in data base.  $\pm$  Insert record in table.  $\ddot{\bullet}$  Update records into table.  $\frac{1}{2}$  Select records in to table. **↓** Save, commit and roll back. **WORD QUESTION AND ANSWER**

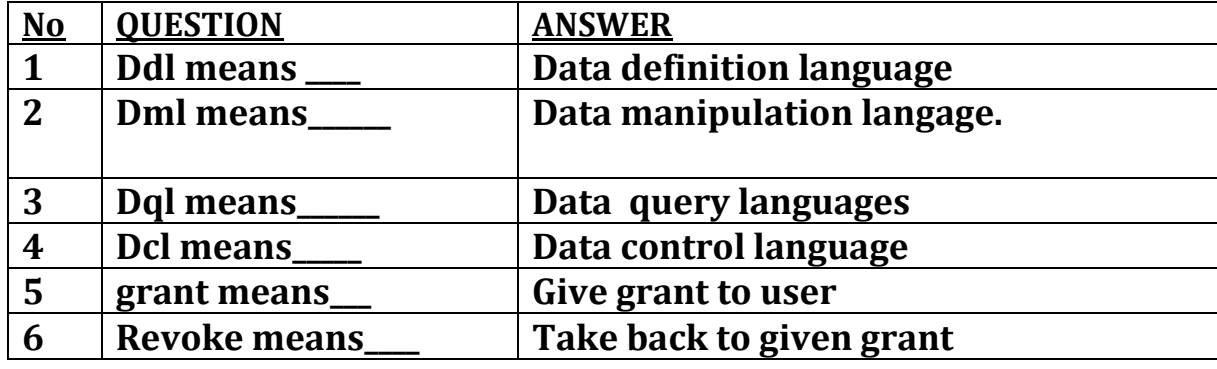

*(Affiliated to Saurashtra University)*

#### **Q-11 .Explain data types.**

## ◼ **Title Explain:- (Only for Understanding)**

 $\ddot{\bullet}$  How many types of data types are available  $\bigstar$  Which data types is used for which purpose

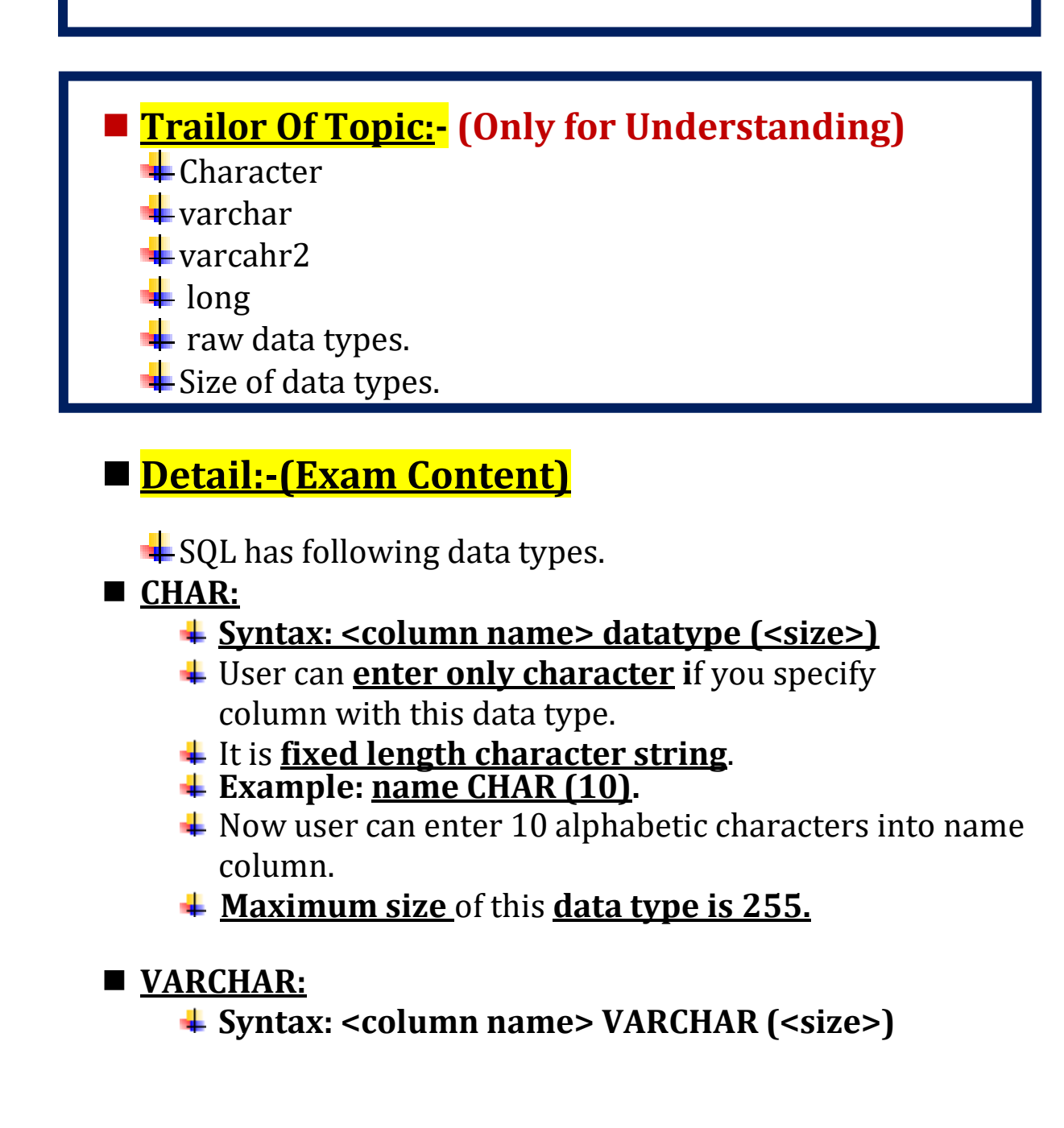

*(Affiliated to Saurashtra University)*

- User can **enter both character and numeric value** if you specify column withthis data type.
- It is **variable length** character string.
- **Example: name VARCHAR (10)**
- $\overline{\text{+}}$  Now user can enter 10 alphanumeric digits into name column.
- **Maximum size** of this data type are **2000 characters**.

#### ■ Varchar2

- **Syntax: <column name> VARCHAR2 (<size>)**
- User can enter both **character and numeric**  value if you specify column withthis data type.
- It is variable **length character string.**
- **Example: name VARCHAR 2(10).**
- Maximum size of this data type are **4000 characters**

#### ■ Date:-

- Syntax: **<column name> DATE.**
- This data type is used to **represent date.**
- The standard format is **DD-MON-YY.**
- **Example: DOB date**
- Now user can enter date into DOB column.

#### ■ **NUMBER(P,S):**

- Syntax: **<column name> NUMBER (P, S)**
- The number data type is used to **store numbers (fixed orfloating point).**
- $\uparrow$  **The P (precision)** determines the maximum length of the data, whereas the **scale determines** the number of **placesto the right of the decimal.**
- If the **scale is omitted** then the **default is zero.**

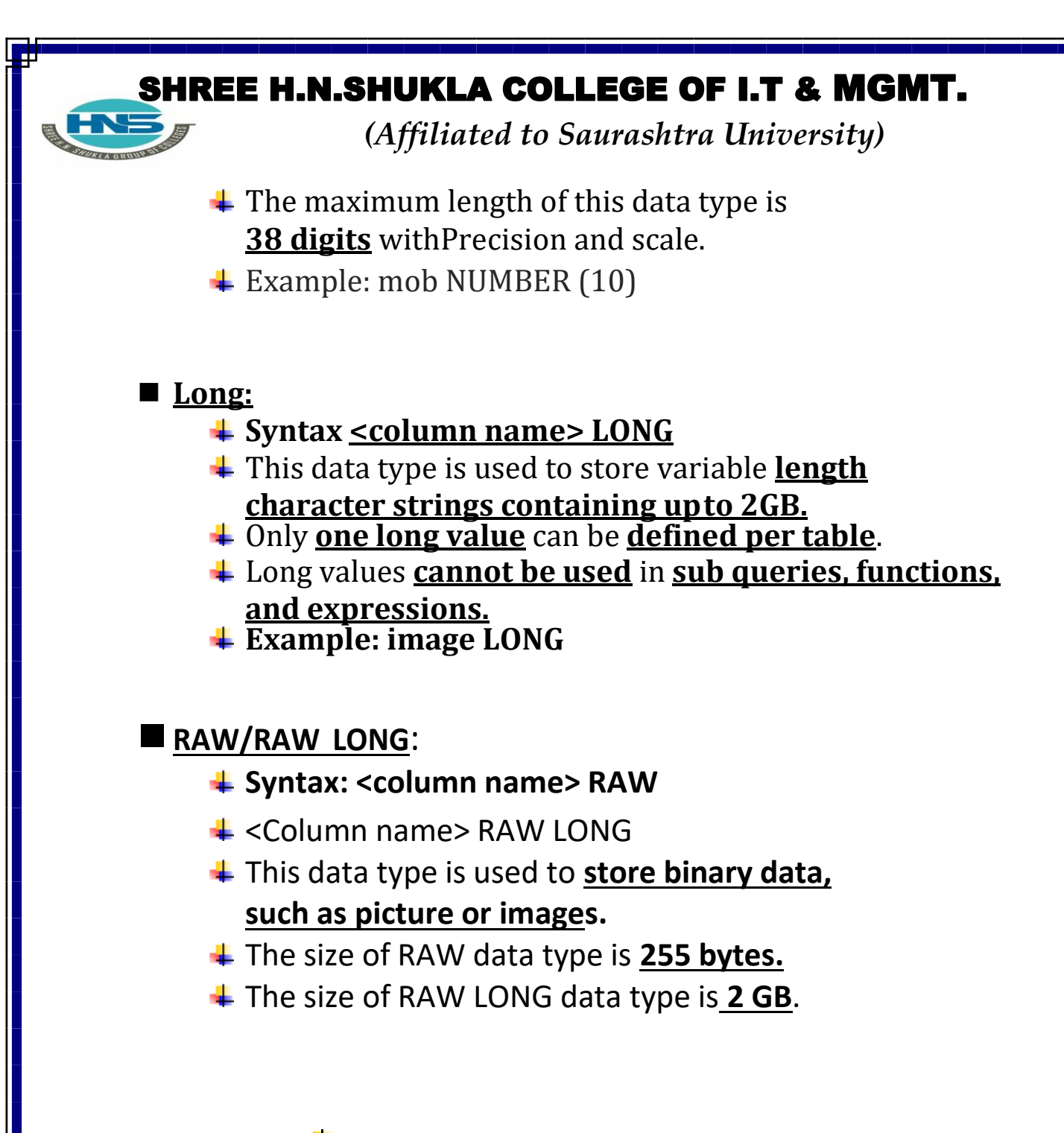

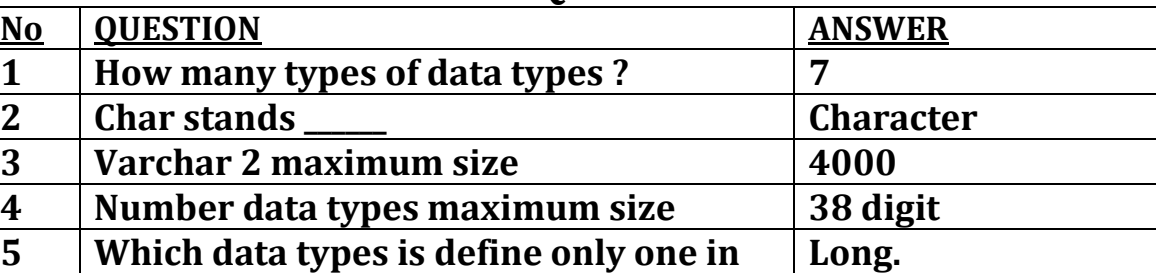

**per table?**

#### **EXAMPLE WORD QUESTION AND ANSWER**

*(Affiliated to Saurashtra University)*

#### **Q-12 .Difference between Sql V/s Sql \* plus.**

#### ◼ **Title Explain:- (Only for Understanding)**

**↓**Difference between both of them.

#### ◼ **Trailor Of Topic:- (Only for Understanding)**

 $\frac{1}{2}$  Sql\* plus is oracle product.

 $\frac{1}{2}$  Sql is created as per ansi standard.

 $\frac{1}{2}$  Sql\*plus is not advance

 $\frac{1}{2}$  Sql is very latest.

## ■ **Detail:-(Exam Content)**

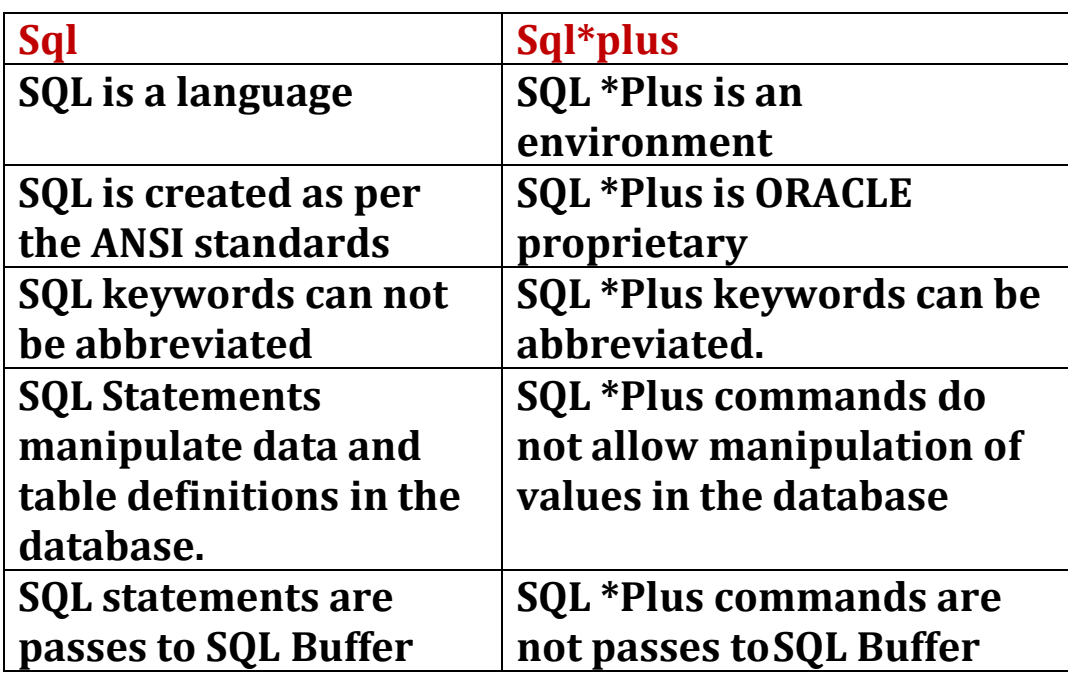

*(Affiliated to Saurashtra University)*

#### ■ Learning outcome:(Summary)

**Full form of Sql**

**Sql is create as per ansi form.**

**Sql\*plus is create as per oracle.**

**Sql is advance**

**Sql \*plus is based on oracle.**

#### **CONE WORD QUESTION AND ANSWER**

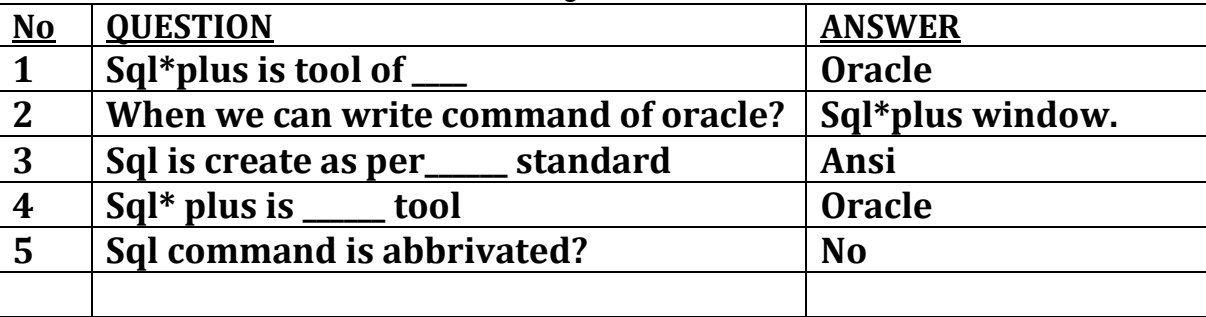

#### **Q-13 Explain Sql\*plus command.**

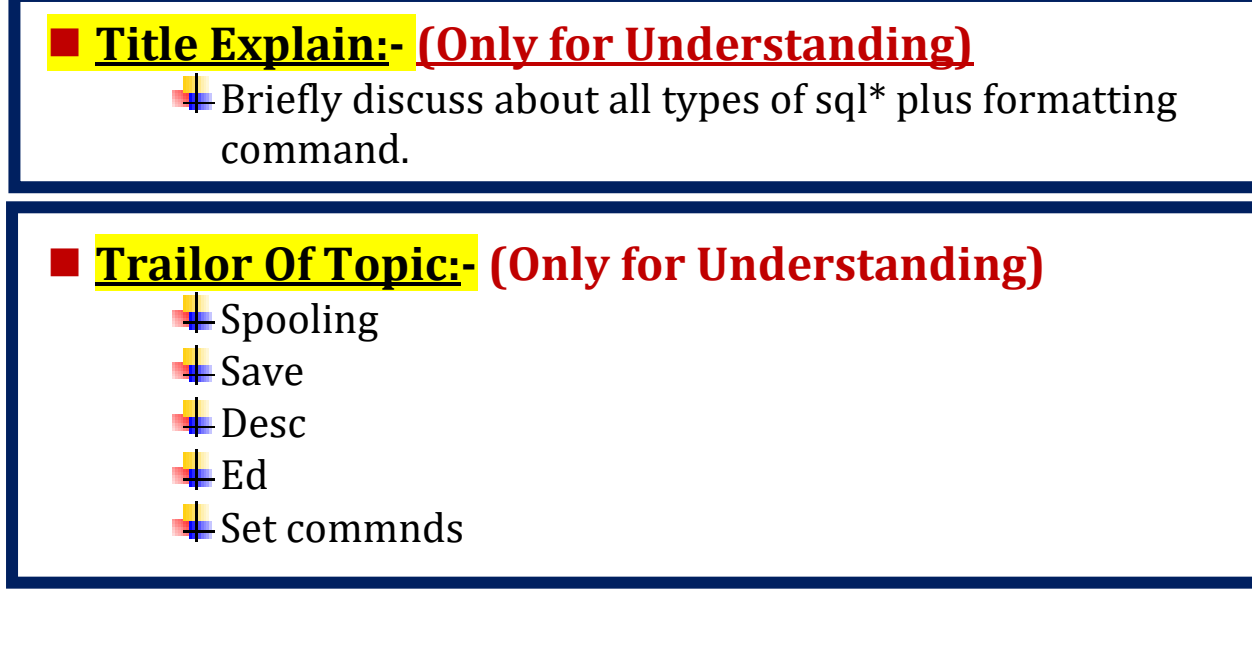

21

*(Affiliated to Saurashtra University)*

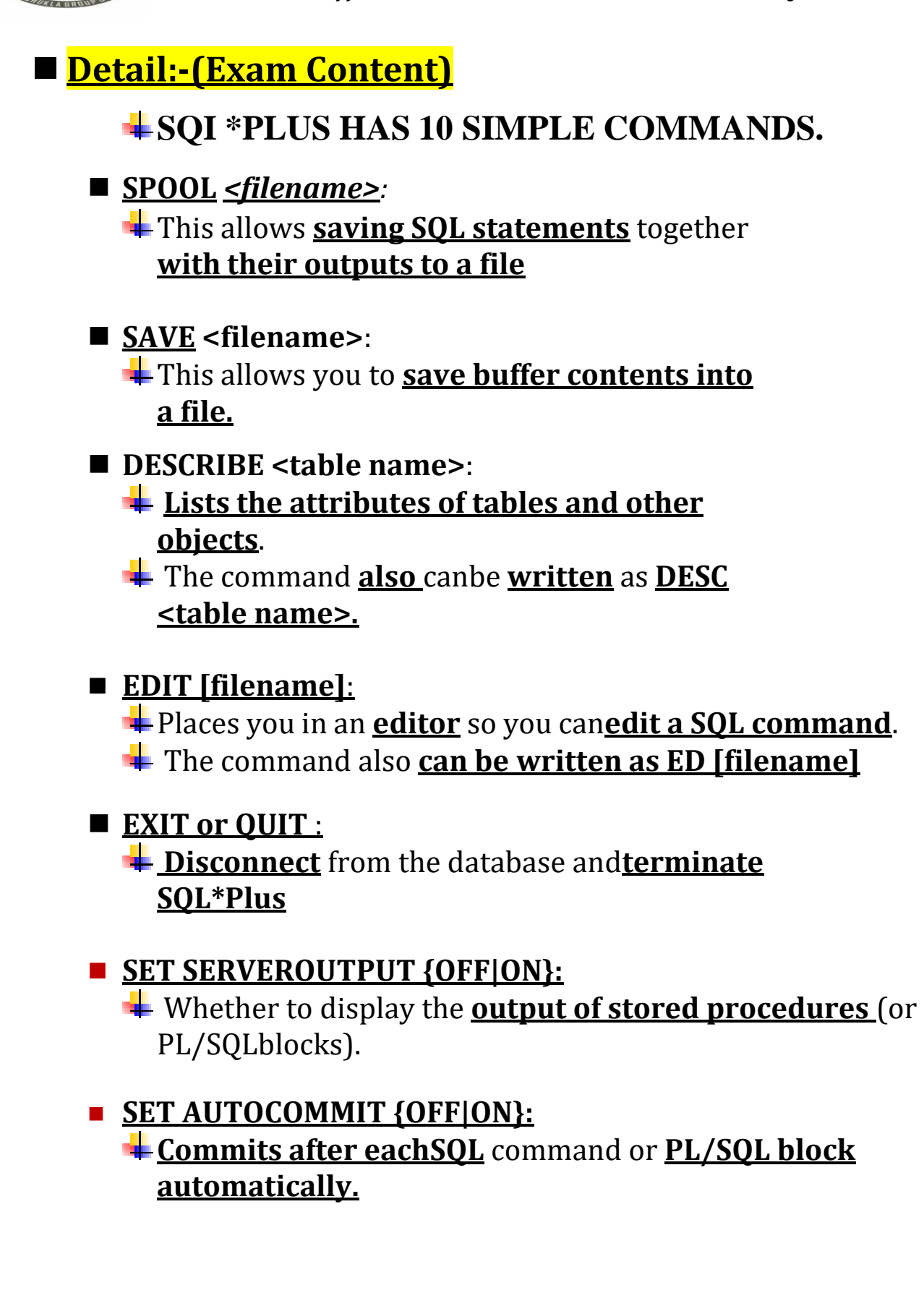

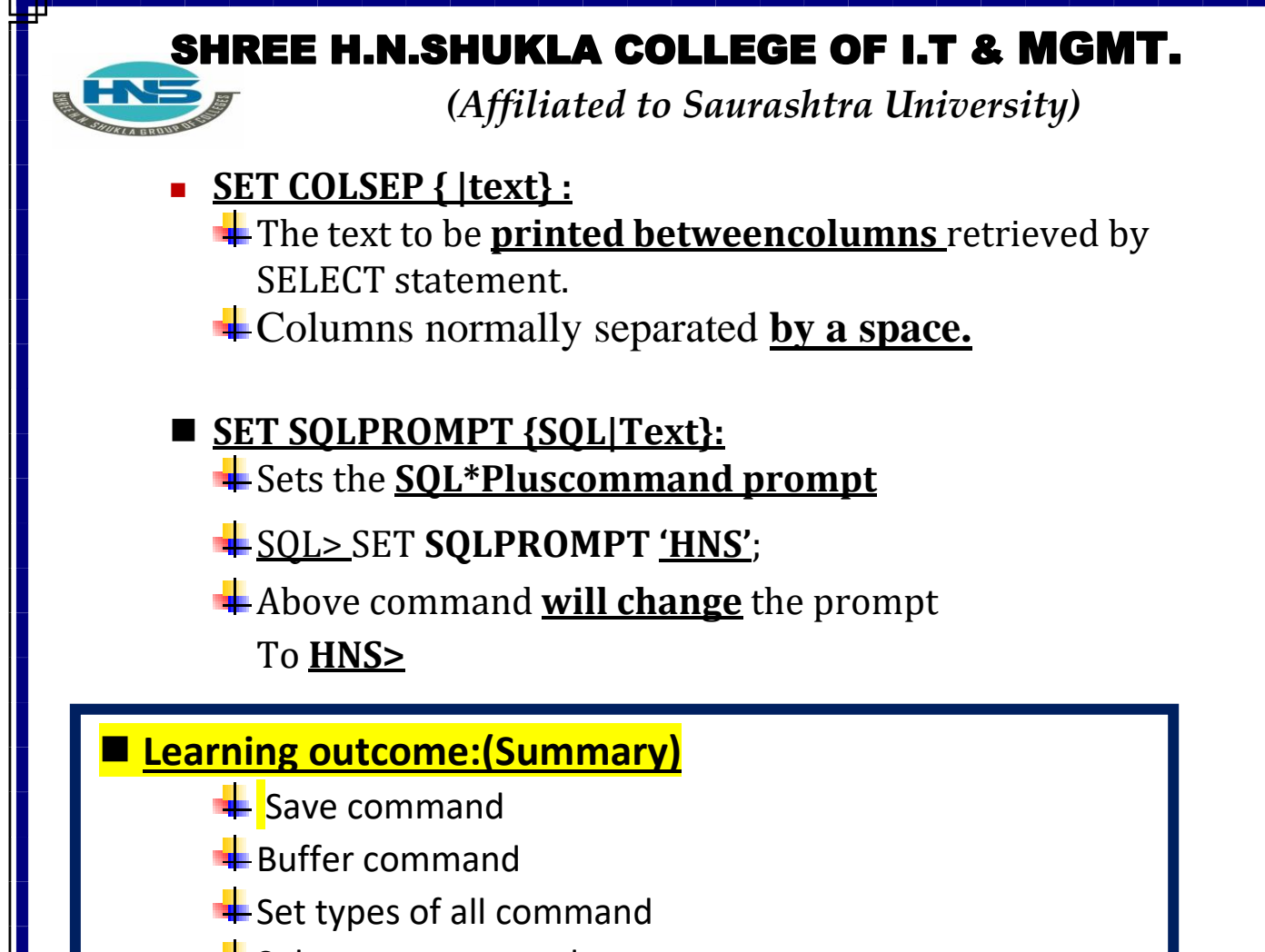

 $\frac{1}{2}$ Sql prompt commnd

#### **CONE WORD QUESTION AND ANSWER**

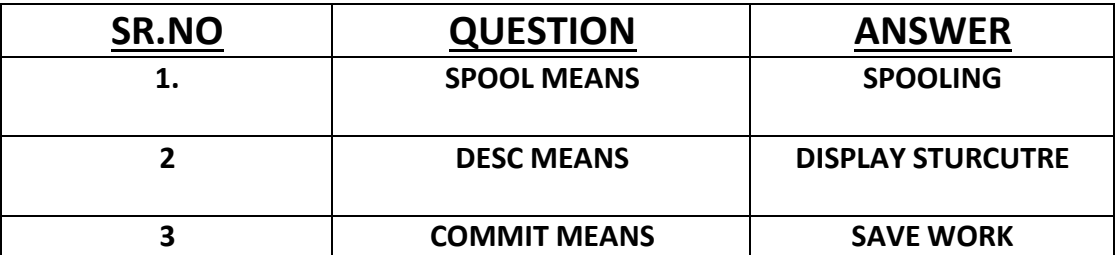

*(Affiliated to Saurashtra University)*

### **Q-14 Explain sql Operator.**

### ■ Title Explain:- **(Only for Understanding)**

 $\downarrow$  Over view of sql operator.

## ■ **Trailor Of Topic:-** (Only for Understanding)

- $\frac{1}{2}$ Arithmetic operator
- **Logical operator**
- **Comparision operator**
- Negate operator
- $\blacksquare$  Where clause

## ◼ **Detail:-(Exam Content)**

- $\ddot{ }$  Operator is used with SQL statement in where clause.
- $\frac{1}{2}$  SQL has following operator:
- 1. **Arithmetic Operator.**
- **2. Comparison Operator.**
- **3. Logical Operator.**
- **4. Negate Operator**.

#### ■ **Arithmetic operator:**-

**+ - \* % /**

**<**

■ **Comparison operator = <>,!=**

*(Affiliated to Saurashtra University)*

**> >= <= !> !<**

■ Logical operator:-

#### **And operator:-**

- This operator is used to provide **multiple conditions in SQL statements**.
- $#$  Both conditions **must be true.**

#### **Or operator:-**

- This operator is used to provide **multiple Conditions in SQL statements.**
- Either **one or all** condition **may be true.**

#### **Between operator:-**

This operator is used to **search values** between **max and minimum values**

#### **Exists operator:-**

 $\frac{1}{\sqrt{1}}$  This operator is used to **search for the presence** of a **row** in a specified table.

#### **Like Operator:-**

This operator is used to **compare a string value.**

#### **In operator:-**

This operator is used to **compare value from** a given **list**.

*(Affiliated to Saurashtra University)*

#### **Is null operator:-**

This operator is used to **check the null value.**

#### ■ **Negate operator:**

#### **Not operator:-**

- This operator **reverses the meanings** of the **logical operator** with which it is used.
- For ex. **NOT EXISTS, NOT BETWEEN, NOT IN etc**

#### ■ Learning outcome:(Summary)

- $\overline{\text{4}}$  And operator is used for multiple condition
- $\overline{\text{L}}$  Or operator use for single condition
- $\overline{\phantom{a}}$  Like means compare string values
- $\ddot{\bullet}$  In means compare from given list
- **↓** Exits means presence of records.

\*

#### **ONE WORD QUESTION AND ANSWER**

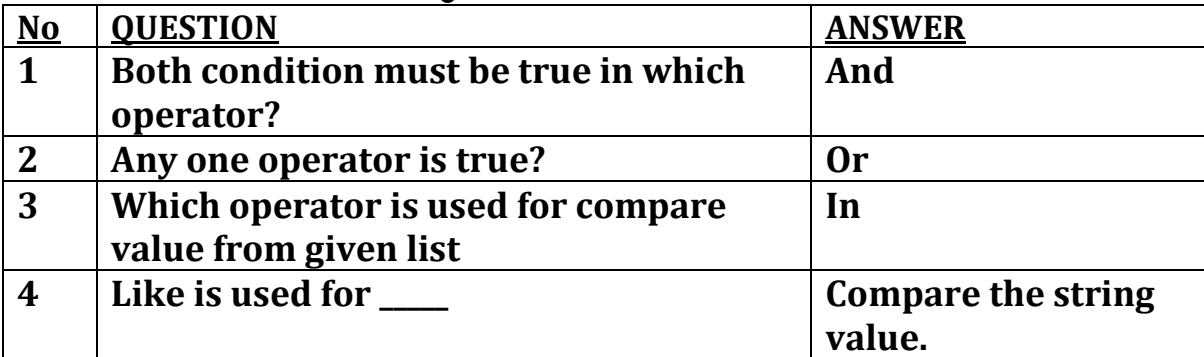